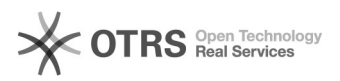

## Use Shopware 5 Master SKU after migration from Shopware 5 to 6

28.04.2024 07:38:06

## **FAQ-Artikel-Ausdruck**

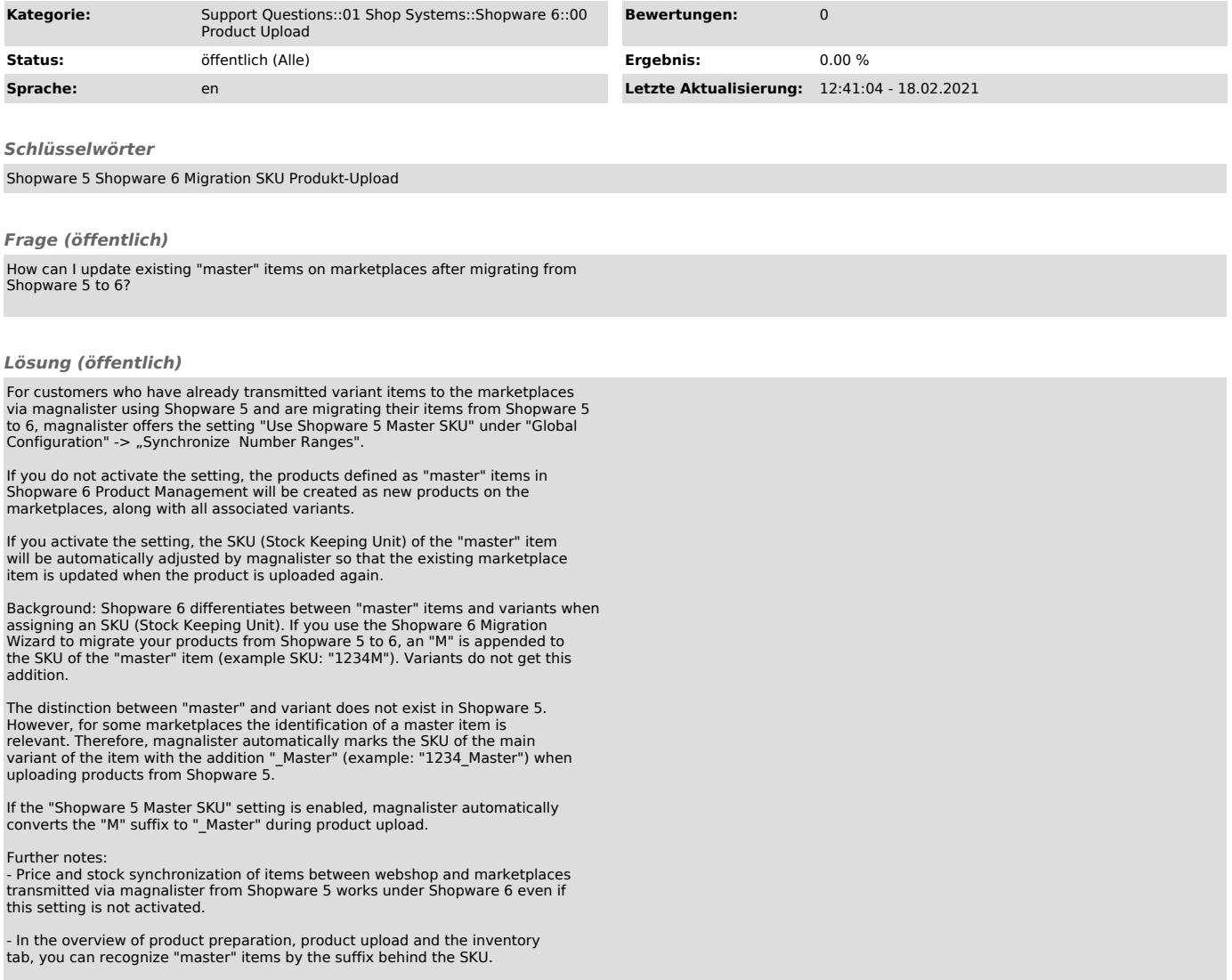